## **Canviar de la mida d'un vídeo (Handbrake)**

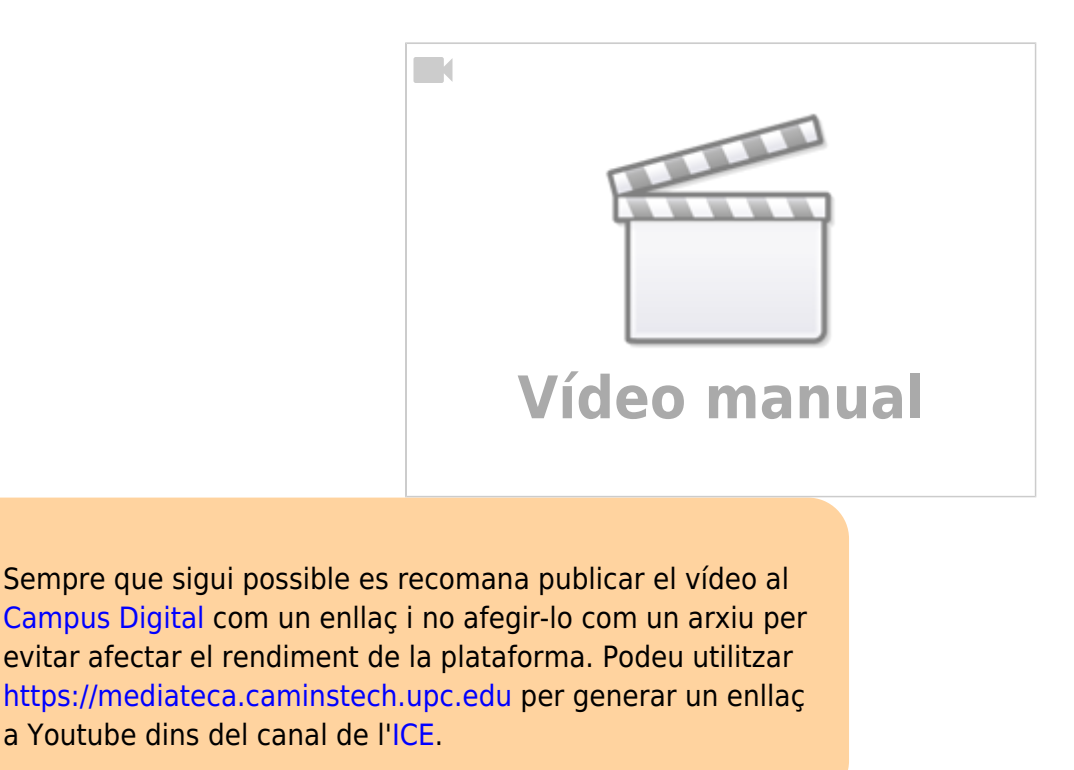

[Handbrake](https://handbrake.fr) és un programari lliure multiplataforma (Windows, Mac and Linux). El software es pot baixar des de la pàgina de [descàrregues](https://handbrake.fr/downloads.php).

## **Procediment**

En primer lloc cal seleccionar el vídeo a convertir.

Last update: 2020/05/06 public:video\_encode\_handbrake https://wiki.caminstech.upc.edu/doku.php?id=public:video\_encode\_handbrake&rev=1588743097 07:31

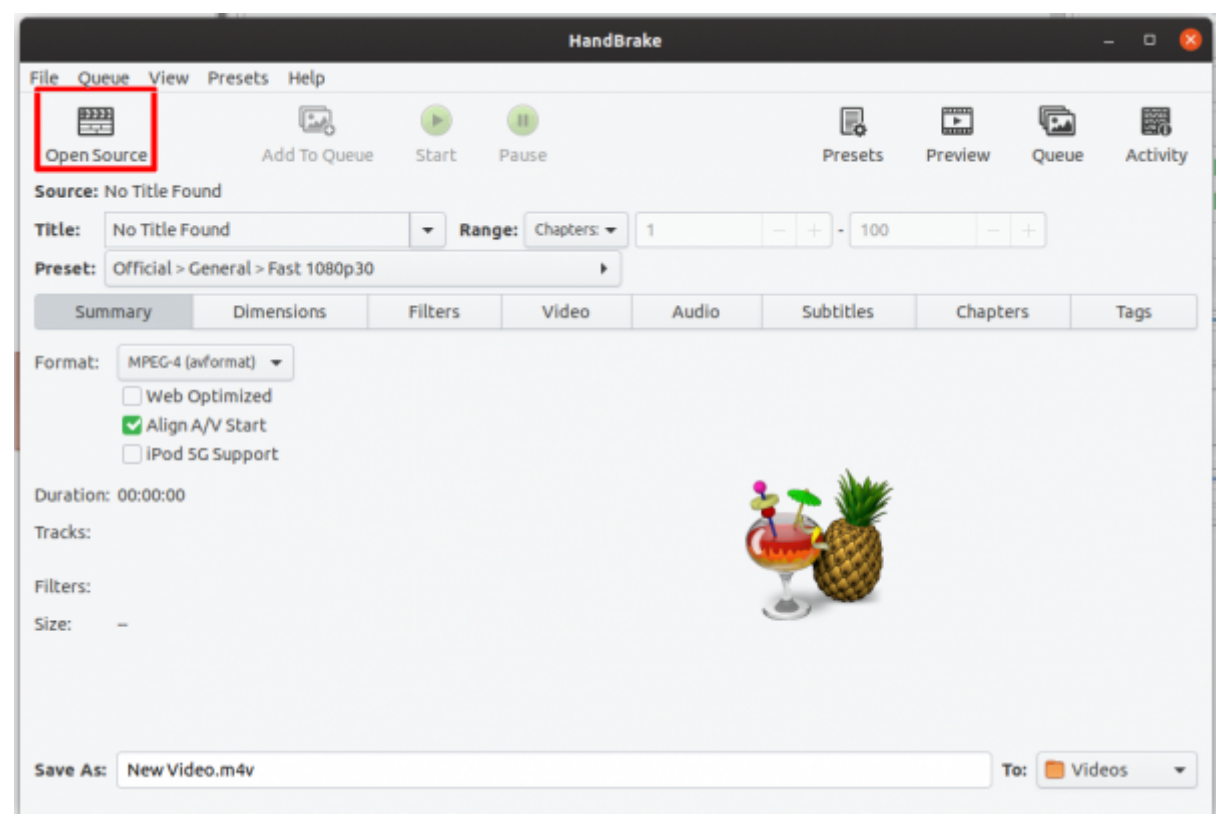

Una vegada obert el vídeo cal escollir l'adjust adequat. Us donem unes línies generals que us poden ser d'ajuda.

- **Oficial > General > Very Fast 720p30**: Ajust per la majoria de vídeos.
- **Oficial > General > Very Fast 576p25**: Vídeos de llarga durada on la qualitat del vídeo no és tan important com reduir la mida del fitxer. Per exemple, la gravació d'una classe.

Al reduir la mida d'un vídeo es pot reduir també la qualitat o la resolució. Si el vídeo que heu creat cal que es mantingui en el temps i per tant cal que tingui nivells de qualitat superiors us recomanem que us poseu en contacte amb [Camins TECH](https://caminstech.upc.edu/ca/on-trobar-nos) per analitzar el cas.

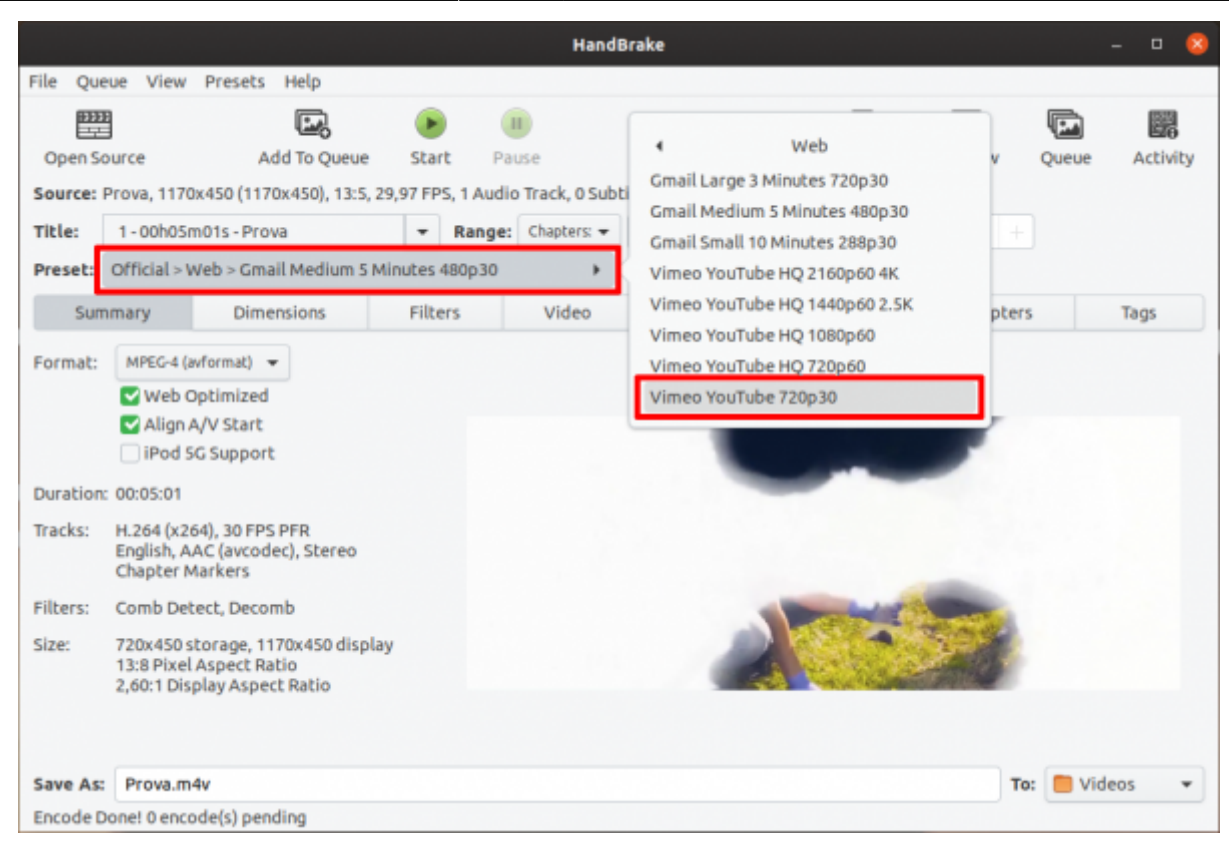

Una vegada seleccionat la compresió adequada, caldrà seleccionar la destinació, el nom del nou fitxer i el format del mateix. En el nostre cas utilitzarem el format m4v.

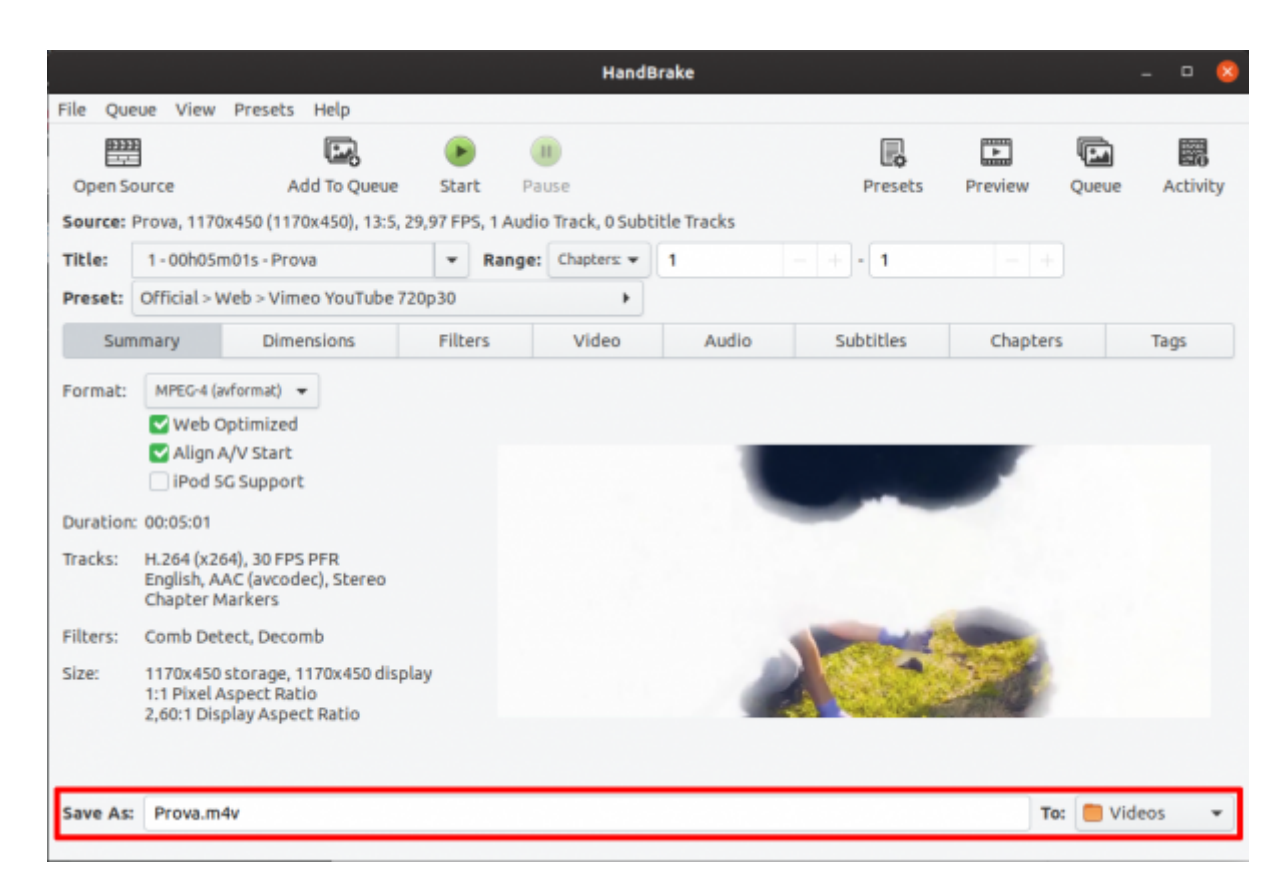

En cas que volguem retallar la durada del vídeo cal utilitzar l'opció Range. Cal indicar la posició temporal l'inici i la final de l'interval de temps que volem generar.

Last update: 2020/05/06 public:video\_encode\_handbrake https://wiki.caminstech.upc.edu/doku.php?id=public:video\_encode\_handbrake&rev=1588743097 07:31

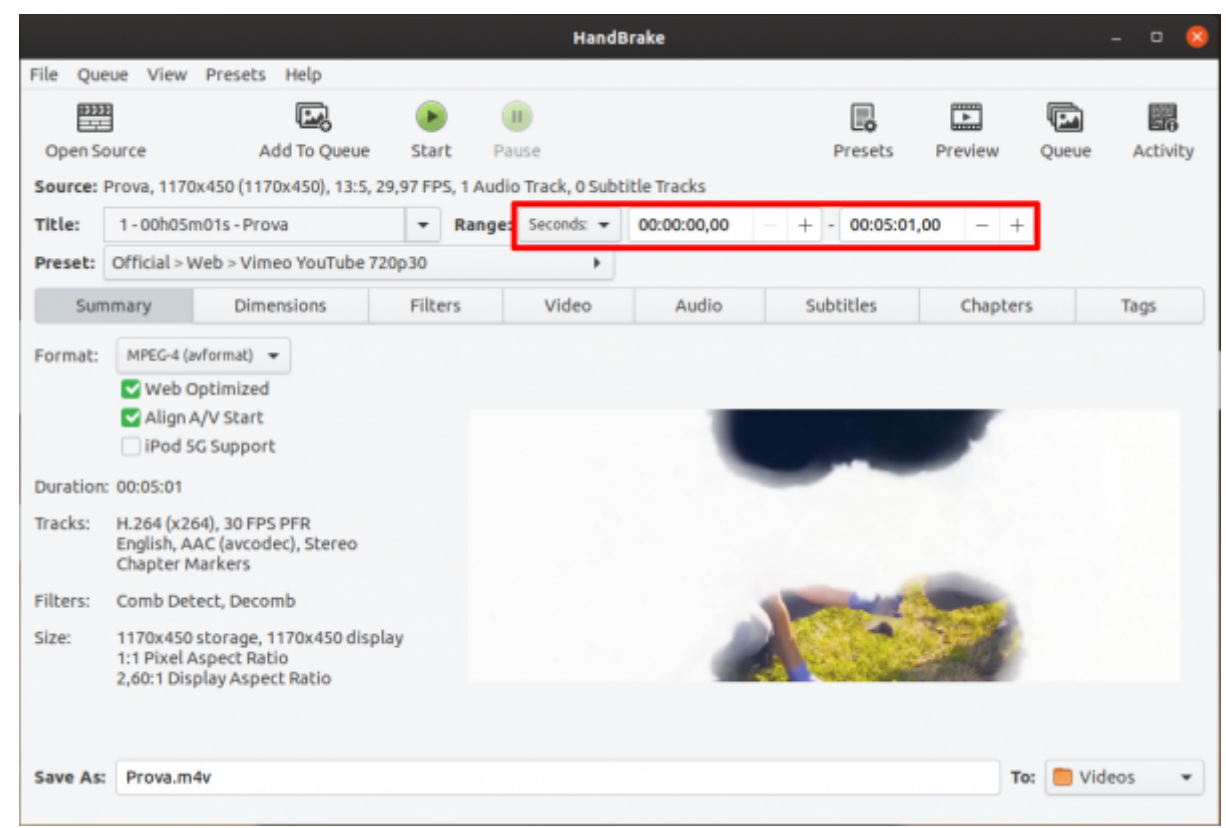

Per últim només cal sel·leccionar l'opció Start per inciar la codificació.

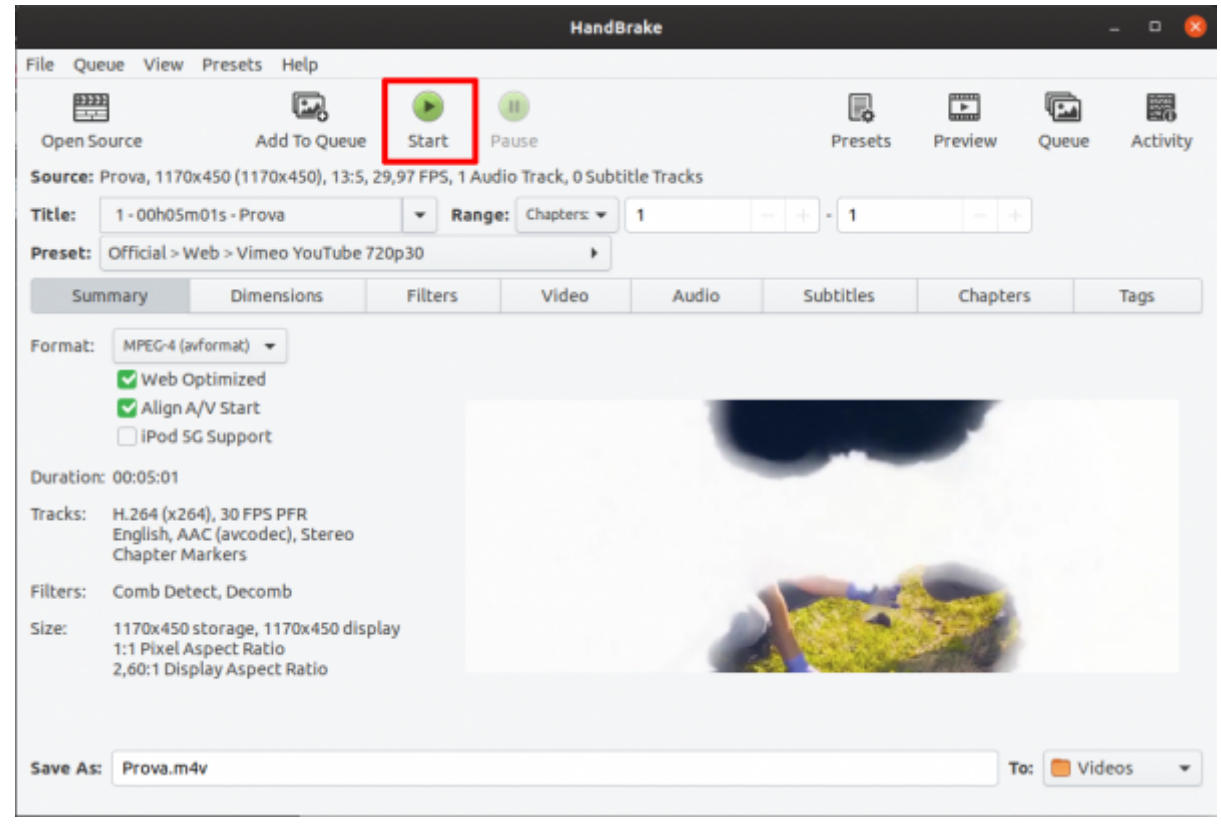

## [howto](https://wiki.caminstech.upc.edu/doku.php?id=doc:howto&do=showtag&tag=doc%3Ahowto)

From: <https://wiki.caminstech.upc.edu/> - **CaminsTECH Wiki**

Permanent link:

**[https://wiki.caminstech.upc.edu/doku.php?id=public:video\\_encode\\_handbrake&rev=1588743097](https://wiki.caminstech.upc.edu/doku.php?id=public:video_encode_handbrake&rev=1588743097)**

Last update: **2020/05/06 07:31**

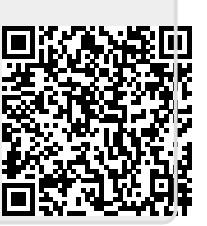